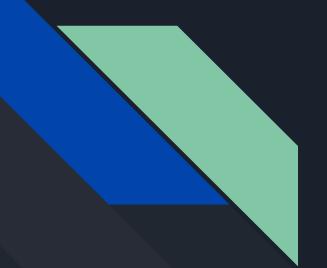

# NodeJs

### REPL

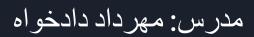

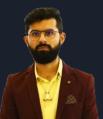

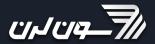

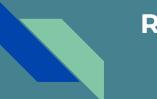

### **REPL**

**REPL** also known as **Read Evaluate Print Loop** is a programming

language environment(Basically a console window) that takes single expression

as user input and returns the result back to the console after execution.

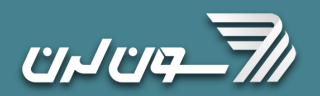

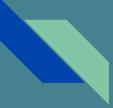

### REPL

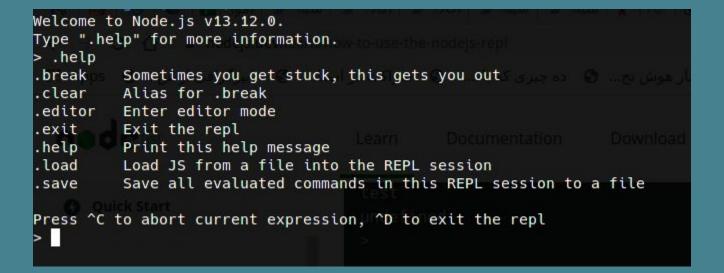

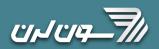

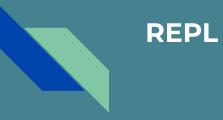

### Use the tab to autocomplete

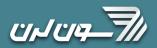

### **Exploring JavaScript objects**

> Number.

....

Number.\_\_defineGetter\_\_ Number.\_\_lookupSetter\_\_ Number.hasOwnProperty Number.toLocaleString

Number.apply Number.call Number.name

Number.EPSILON Number.MIN\_SAFE\_INTEGER Number.NaN Number.isInteger Number.parseFloat Number.\_\_defineSetter\_\_ Number.\_\_proto\_\_ Number.isPrototypeOf Number.toString

node-handbook: node

Number.arguments Number.caller

Number.MAX\_SAFE\_INTEGER Number.MIN\_VALUE Number.POSITIVE\_INFINITY Number.isNaN Number.parseInt Number.\_\_lookupGetter\_\_ Number.constructor Number.propertyIsEnumerable Number.valueOf

Number.bind Number.length

Number.MAX\_VALUE Number.NEGATIVE\_INFINITY Number.isFinite Number.isSafeInteger Number.prototype

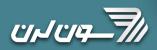

## **Explore global objects**

### ....

|                                     | node-handbook: node                |
|-------------------------------------|------------------------------------|
| > global.                           |                                    |
| globaldefineGetter                  | <pre>globaldefineSetter</pre>      |
| globallookupGetter                  | globallookupSetter                 |
| globalproto                         | global.constructor                 |
| global.hasOwnProperty               | global.isPrototypeOf               |
| global.propertyIsEnumerable         | global.toLocaleString              |
| global.toString                     | global.valueOf                     |
| global.Array                        | global.ArrayBuffer                 |
| global.Boolean                      | global.Buffer                      |
| global.DTRACE_HTTP_CLIENT_REQUEST   | global.DTRACE_HTTP_CLIENT_RESPONSE |
| global.DTRACE_HTTP_SERVER_REQUEST   | global.DTRACE_HTTP_SERVER_RESPONSE |
| global.DTRACE_NET_SERVER_CONNECTION | global.DTRACE_NET_STREAM_END       |
| global.DataView                     | global.Date                        |
| global.Error                        | global.EvalError                   |
| global.Float32Array                 | global.Float64Array                |
| global.Function                     | global.GLOBAL                      |
| global.Infinity                     | global.Int16Array                  |
| global.Int32Array                   | global.Int8Array                   |
| global.Intl                         | global.JSON                        |
| global.Map                          | global.Math                        |
| global.NaN                          | global.Number                      |
| global.Object                       | global.Promise                     |
| global.Proxy                        | global.RangeError                  |
| global.ReferenceError               | global.Reflect                     |
| global.RegExp                       | global.Set                         |
| global.String                       | global.Symbol                      |
| global.SyntaxError                  | global.TypeError                   |
| global.URIError                     | global.Uint16Array                 |
| global.Uint32Array                  | global.Uint8Array                  |
| global.Uint8ClampedArray            | global.WeakMap                     |
| global.WeakSet                      | global.WebAssembly                 |

node-handbook: node

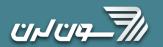

### Dot commands

- .help: shows the dot commands help
- **.editor**: enables editor mode, to write multiline JavaScript code with ease. Once you are in this mode, enter ctrl-D to run the code you wrote.
- .break: when inputting a multi-line expression, entering the .break command will abort further input. Same as pressing ctrl-C.
- .clear: resets the REPL context to an empty object and clears any multi-line expression currently being input.
- .load: loads a JavaScript file, relative to the current working directory
- .save: saves all you entered in the REPL session to a file (specify the filename)
- .exit: exits the repl (same as pressing ctrl-C two times)

### accept arguments from the command line

node app.js

node app.js joe

node app.js name=joe

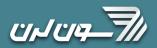

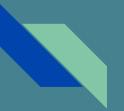

### process object & argv property

process.argv.forEach((val, index) => {
 console.log(`\${index}: \${val}`)
})

const args = process.argv.slice(2)

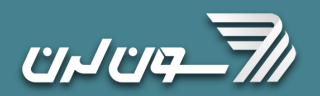

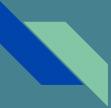

### Minimist - parse argument options

https://www.npmjs.com/package/minimist

const args = require('minimist')(process.argv.slice(2))
args['name'] //joe

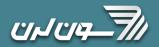